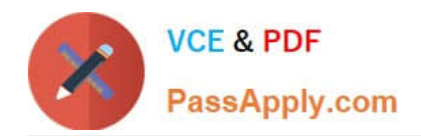

# **C\_S4FCF\_1909Q&As**

SAP Certified Application Associate - Central Finance in SAP S/4HANA

## **Pass SAP C\_S4FCF\_1909 Exam with 100% Guarantee**

Free Download Real Questions & Answers **PDF** and **VCE** file from:

**https://www.passapply.com/c\_s4fcf\_1909.html**

100% Passing Guarantee 100% Money Back Assurance

Following Questions and Answers are all new published by SAP Official Exam Center

**C** Instant Download After Purchase

- **83 100% Money Back Guarantee**
- 365 Days Free Update
- 800,000+ Satisfied Customers  $\epsilon$  of

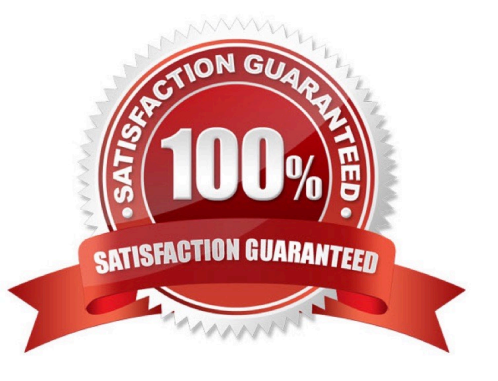

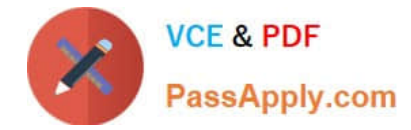

#### **QUESTION 1**

What are new Code templates for File Creation Wizard.

- A. XSHTTPDEST
- B. XSSQLCT
- C. XSACCESS
- D. XSJOBT

Correct Answer: AC

#### **QUESTION 2**

Which of the following can you use as a source for a graphical calculation view?

- A. Table
- B. Procedure
- C. Decision table
- D. SQL view
- E. Calculation view
- Correct Answer: ACE

#### **QUESTION 3**

True or False: In SAP S/4HANA, EC-PCA accounts post separate profit center documents for transactions.

A. False

B. True

Correct Answer: A

#### **QUESTION 4**

In SAP HANA studio, in which of the following can you create users?

- A. The Administration console
- B. The Content node
- C. The SQL editor

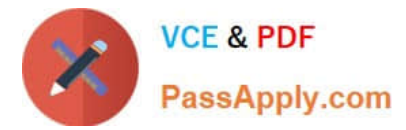

D. The Roles node

Correct Answer: AC

### **QUESTION 5**

Which technology supports adoption of the SAP HANA architecture?

- A. Smartphone devices.
- B. High-speed, long-range wireless network protocols.
- C. Fast and reliable solid-state disks.
- D. Multi-core, multi-thread central processing units.

Correct Answer: D

[Latest C\\_S4FCF\\_1909](https://www.passapply.com/c_s4fcf_1909.html) **[Dumps](https://www.passapply.com/c_s4fcf_1909.html)** 

[C\\_S4FCF\\_1909 Practice](https://www.passapply.com/c_s4fcf_1909.html) **[Test](https://www.passapply.com/c_s4fcf_1909.html)** 

[C\\_S4FCF\\_1909 Exam](https://www.passapply.com/c_s4fcf_1909.html) **[Questions](https://www.passapply.com/c_s4fcf_1909.html)**